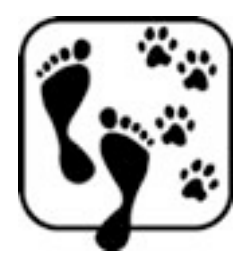

Peggy Schmah Heilpraktiker-Homöopathin Tierhomöopathin TT.E.A.M.® -Seminare

## **Die Rolle unserer Haustiere im Familiensystem und die Behandlung von chronischen Krankheiten bei Mensch + Tier**

Eng mit uns zusammenlebende Tiere, nehmen in Familien oft einen genauso wichtigen Platz ein, wie dies Partner, Kinder u.a. Angehörige tun.

In der homöopathischen Behandlung ist somit das Umfeld, das Hunde-Rudel, die Familie, ein wichtiges Betrachtungsfeld. Denn das Tier reagiert darin, wie andere Mitglieder auch.

Beispiel: In einem Haushalt leben zwei Erwachsene und ein dt. Schäferhund. Es kommt zum Streit der Eheleute, nicht eine lautstarke Auseinandersetzung findet statt, sondern unausgesprochen werden über einen langen Zeitraum Vorwürfe und Schuldzuweisungen hin und hergeworfen. Um die Thematik auszudrücken, stellt sich das Tier in diesem Familiensystem zur Verfügung. Dies tut es im Rahmen der ihm eigenen Ausdrucksmöglichkeit, vielleicht in Form von auffallenden Verhaltensweisen, oder auch durch eine akute aggressiv verlaufende körperliche Erkrankung. Je nach dem, welche Ebene sich der einzelne Organismus als Ausdruckform gewählt hat.

Ähnlich wie Kinder und sensible erwachsene Menschen spürt ein Tier, was nicht "in Ordnung" ist in seiner Familie. Und zur Entlastung des Systems, der Gruppe, damit diese weiterfunktionieren kann, drückt es den Zustand in Form von Symptomen aus.

Jeder von uns kennt bestimmt die Situation, in der unausgesprochene Schwierigkeiten zu enormer Spannung geführt haben, die wir als "bedrückend" empfanden. Wird das Problem angesprochen, ausgedrückt, bestenfalls auch gelöst, findet erst mal eine enorme Erleichterung für die alle Beteiligten statt.

Dies ist nur ein Beispiel. Natürlich muss es nicht immer ein ungelöster Konflikt von Menschen untereinander sein. Der Auslöser solch einer Spannungssituation können auch Störungen in der Tiergruppe sein, oder ererbte Themen voriger Generationen des Haustieres. "Die Mutter unserer Hündin hatte auch schon diese Krankheit".

Haustiere haben nun verschiedene Möglichkeiten, auf die Situationen, zusätzlich zu ihren eigenen Themen, zu reagieren:

Die einfachste, für Sie sicher am leichtesten nachvollziehbare Ausdrucksmöglichkeit, ist die Resonanz des Haustieres zu seiner engsten Bezugsperson. Es entwickelt ähnliche Symptome auf emotionaler, oder körperlicher Ebene, bis hin zu äußeren, sichtbaren Kennzeichen. Sehen Sie sich ruhig einmal in Ihrer Nachbarschaft um. Beobachten Sie Gesichtsausdruck, Bewegungen, Statur, bis hin zu Vorlieben und Besonderheiten von Hund und Hundehalter. Diese Ähnlichkeiten müssen natürlich keineswegs alle krankhaft und behandlungswürdig sein!

Und Onkel Theodor, der mit dem steifen Knie....hat sein Hund "Karlchen" nicht auch was am Hinterlauf?

Als "schwächstes" Glied der Kette, kann es dem Druck vielleicht nicht standhalten und wird krank, ähnlich dem Kind, das nach jedem Streit der Eltern einen Krupp-Hustenanfall mit Atemnot und Angstzuständen entwickelt.

Oder, wie bereits erwähnt, das Tier entscheidet sich mehr oder weniger bewusst für einen Ausgleich in der Familie und stellt sich dafür zur Verfügung, als Puffer zu fungieren. Eigentlich auch eine Stärke! Wer tut das von uns Menschen schon freiwillig? Und die Tiere tun dies oft gerne für uns! Genauso gut ist es möglich, dass die "tierischen" Familienmitglieder untereinander und aufeinander reagieren. Häufig ist das deutlich zu sehen bei Geschwister-Tieren, Mutter-Welpe-Beziehungen, u.s.w.

Ich kann mir denken, dass solche Ausführungen Sie als Leser an die Grenzen ihrer Vorstellungskraft bringt! Es liegt mir fern, unsere Haustiere vermenschlichen zu wollen, und denn noch leben sie mit uns und gestalten unser Leben mit. Spätestens seit der systemischen Aufstellungsarbeit, die heute fester Bestandteil vieler Familientherapeuten ist, wissen wir um die "Liebesdienste" in der Familie.

Häufig drücken Tierhalter es auch wörtlich aus: "Wissen Sie, unser Bazi gehört einfach zur Familie" – und das auch ohne, dass er im Ehebett schläft, von der Wurstsemmel beisst oder als Partnerersatz dient. Auch wenn Sie Ihr Pferd nur dreimal in der Woche besuchen und mit ihm einen gemütlichen Ritt unternehmen, kann die Verbindung sehr stark sein, ohne dass Sie dies bewusst wahrnehmen.

Was bedeutet dies nun für unser Zusammenleben mit den Tieren?

Vielleicht können Sie nachvollziehen, wie wichtig es in solchen Fällen sein kann, weitere Familienmitglieder zu unterstützen. Glauben Sie noch, dass Ihre chronische Verstopfung nun wirklich nichts mit Kater Murksel´s Durchfall zu tun hat ....Meiner Erfahrung nach spielt das Erkennen der familiären Strukturen und Verknüpfungen bei mindestens 80% ! der Behandlung von chronischen Erkrankungen der Haustiere eine große Rolle, wenn nicht sogar die entscheidende. Wesentlich wertvoller ist für den Tierhalter und dessen Heilungsweg, natürlich das eigene Erkennen solch einer Dynamik. Ihn dorthin zu begleiten, sehe ich als Aufgabe des Therapeuten.

Die ideale Gestaltung einer erfolgreichen therapeutischen Begleitung sieht für mich folgendermaßen aus:

Bei einer ausführlichen Anamnese, die ich immer zuhause im gewohnten Umfeld aufnehme, achte ich besonders auf Hinweise und Analogien, die in der Familie sichtbar werden.

Ähnlich wie bei der Behandlung von kleinen Kindern sind wir gefordert, wichtige Informationen über "Beobachtung" zu machen. Helfen tun uns dabei die meist klaren körperlichen Symptome, welche die Tiere entwickeln und die uns auf die Familiensituation hinweisen können.

Es erstaunt mich immer wieder, wie deutlich die Sprache der Tiere sein kann, wenn wir nur bereit sind unsere Sinne offen zu halten!

Bei der Ausarbeitung der Krankengeschichte und der Auswahl einer Arznei kommt das Ähnlichkeitsgesetz der Homöopathie zur Anwendung. Ich greife die Thematik und das charakteristische Reaktionsmuster innerhalb der Familie auf, sofern es sich mir klar gezeigt hat und vergleiche es mit den sog. Arzneimittelbildern in der Homöopathie. Die Darreichung erfolgt ebenso wie bei "uns" in Einzelgaben, angepasst an die Krankheitskraft.

Die "menschlichen" Familienmitglieder gehen bei der Behandlung des Tieres mit der Arzneigabe in Resonanz. Entweder erleben sie bereits ebenfalls eine Erleichterung ihrer Beschwerden, oder die Thematik im System tritt klarer hervor und die Menschen sind deutlicher damit konfrontiert. Meist haben die Tiere dann sofort eine Entlastung Ihrer Krankheitssymptome!

Ich gehe quasi den Weg ein Stück rückwärts. Hat "Karlchen" nicht viel weniger Probleme mit seinem Hinterlauf? Aber Onkel Theodor jammert nun immer häufiger über die "alten"Schmerzen in seinem Knie!

Ich freu mich, wenn Onkel Theodor nun auch für sich selbst sorgt und an seinem eigenen Gesundungsprozess interessiert ist, dann hat nämlich "Karlchen" sehr wahrscheinlich auf Dauer Ruhe. Ziemlich einfach, nicht wahr! Stimmt! Wenn nun der nette Onkel lieber weiter für sein Bein symptomunterdrückende Maßnahmen ergreift, hat es sein Vierbeiner meist schwerer, aber hoffentlich durch die Stärkung seiner Lebenskraft, die wir durch die Homöopathie erreichen konnten, wenigstens eine Möglichkeit sich besser abzugrenzen.

Manchmal ist auch die Informationskraft der Arznei so groß, dass Mensch und Tier bereits durch die alleinige Behandlung des Vierbeiners lösende Impulse erfahren.

"Wie eine Tür, die sich öffnet und plötzlich werden neue Lösungen möglich !" So, oder ähnlich beschreiben viele Menschen die heilsamen Informationen für sich und das Tier.

Einige kurze Beispiele, um die Dynamik weiter zu verdeutlichen:

- Eine Katze entwickelt einen Tumor in der Gesäugeleiste. Dieser wird mehrmals operativ entfernt und wächst immer wieder nach. Irgendwann verstirbt das Tier. Nach dessen Tod wird bei einer Untersuchung ein schnellwachsender Tumor in der Brust der Tierhalterin festgestellt, der wohl schon lange Zeit zuvor entstanden war, sich aber bis jetzt ruhig verhalten hat.
- In einer Familie wird das Thema Sexualität stark unterdrückt. Der Hund im Haushalt zeigt sich extrem "hypersexy" und entwickelt eine hartnäckige Vorhautentzündung.
- Ein Mann leidet unter einer massiven Pankreas-Insuffizienz (Schwäche der Bauchspeicheldrüse). Die Kätzin der Familie entwickelt ein chronisch nässendes Ekzem am Rücken, genau an der Organ-Bezugsstelle zum Pankreas. Nach "erfolgreicher" Unterdrückung der Hautsymptome des Tieres durch allopathische Gaben, verschlimmern sich die Beschwerden des Mannes sehr schnell.
- Ein kleines bedürftiges Kätzchen leidet unter extremen Juckreiz und Hautausschlag und beißt sich selbst blutig. Besserung erfährt sie durch ständige Zuneigung und Aufmerksamkeit. Die Tierhalterin selbst klagt über Erschöpfungszustände. Sie sei sehr mitfühlend und opfere sich ständig für andere auf, ohne an sich selbst zu denken. Sobald sie sich Zeit für sich selbst nehmen möchte, um beispielsweise ein Buch zu lesen, sitze sofort das Kätzchen vor ihr und "leide" sie an. Wer spiegelt hier nun wen? Machen Sie sich selbst ein Bild. Wie könnte die Lösung für beide aussehen?

Ich bin immer wieder beeindruckt von der Kraft der homöopathischen Arzneimittel! Häufig ist klar erkennbar, dass nicht nur Symptome einfach verschwinden, sondern durch die Arzneigaben auch eine Dynamik und Kraft innerhalb des Familienverbandes entsteht, die belastenden Themen auch heilend zu bearbeiten und auflösen zu können!

Erinnern wir uns an dieser Stelle daran, dass wir nicht mit der Homöopathie nicht mit Materie, sondern mit Informationen arbeiten:

Stellen Sie sich einmal einen riesigen Suppentopf vor...mit verschiedenen Zutaten, Kartoffeln, gelbe Rüben, Zwiebeln...und in diesen Topf werfen Sie eine gute Portion Gewürz, sagen wir Basilikum hinein, einmal kräftig umrühren, vielleicht ein bisschen ziehen lassen...und Sie können feststellen, all die Gemüsesorten gehen mehr oder weniger in Resonanz mit dem Kraut und verändern, idealerweise "optimieren" ihren Geschmack. Sehr vereinfacht ausgedrückt machen wir es so in der Familie: Hom. Globuli (als Informationsträger) hinein in den Suppentopf...

Nicht selten kommt es vor, dass alle, oder zumindest einige Mitglieder eines Systems Krankheitssymptome des selben homöopathischen Arzneimittelbildes entwickeln. Von der Oma, über den Enkel, der Hund und das Pferd im Krankheitsfall durch das gleiche, oder ein komplimentäres homöopathisches Mittel Hilfe und Unterstützung erfahren, auch wenn nicht exakt, die gleichen Symptome auftreten. Verständlich, sie alle sitzen ja auch im selben Suppentopf.....

Es gibt also viele Möglichkeiten für unsere Haustiere im Familiensystem ganze Arbeit zu leisten. Ich sehe meine Aufgabe als ganzheitlicher Behandler für Mensch und Tier nun darin, die Themen aufzugreifen und sie für den Tierhalter erfahrbar zu machen.

Ich trete einen Schritt zurück und versuche, den ganzen Wald zu betrachten, nicht nur den einzelnen Baum und alle "Puzzlestücke" in das gesamte Bild zu integrieren. Nicht immer einfach, aber unglaublich spannend! Und mit der Homöopathie haben wir ein wertvolles Werkzeug zur Hand, um heilend die Familiendynamik zu unterstützen.

Ich freue mich, wenn Sie die Beziehung zu Ihrem tierischen Freund nun ein wenig bewusster erleben und ihn auch als Lehrer verstehen.

Weitere Informationen: Praxis für Klassische Homöopathie für Mensch + Tier Schustergasse 3, 86447 Aindling Peggy Schmah, Tel. 08237-789090, www.peggyschmah.de